# Cheatography

## Cisco IOS commands (Basic) Cheat Sheet by [kevin0815](http://www.cheatography.com/kevin0815/) via [cheatography.com/86016/cs/20072/](http://www.cheatography.com/kevin0815/cheat-sheets/cisco-ios-commands-basic)

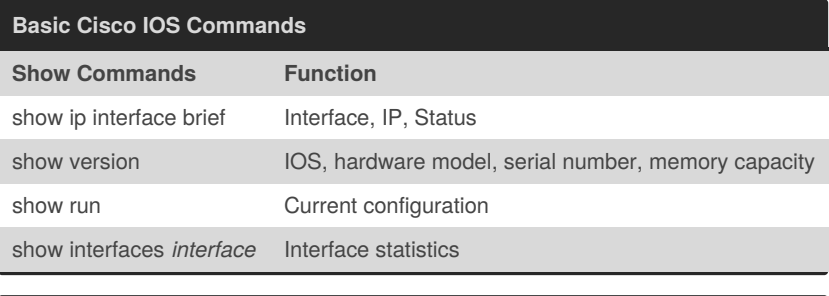

### **Initial Configuration (Routers and Switches)**

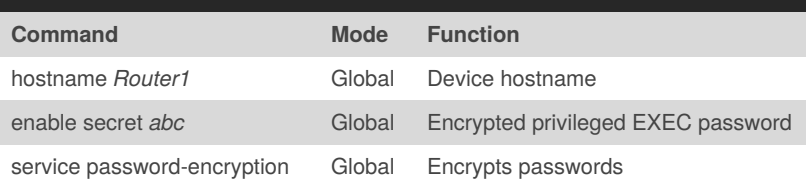

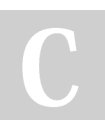

#### By **kevin0815**

[cheatography.com/kevin0815/](http://www.cheatography.com/kevin0815/)

Not published yet. Last updated 19th July, 2019. Page 1 of 1.

#### Sponsored by **CrosswordCheats.com** Learn to solve cryptic crosswords! <http://crosswordcheats.com>